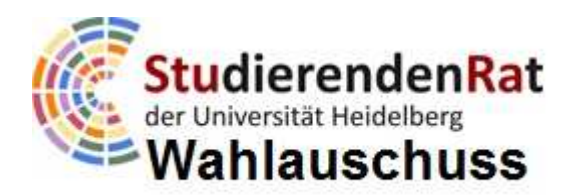

# **Merkblatt für Studienfachschaften zu Wahlen**

*Vorbemerkung: Wenige Tage nach Wahlen, kommen in der Regel Menschen in die Fachschaftssitzung und beklagen sich, weil sie nichts mitbekommen haben und sooo gerne kandidiert hätten – und ebenso kommt es immer wieder vor, dass Erstis oder Hochschulwechsler\*innen zur Fachschaft kommen und vorsichtig anfragen, ob sie mitmachen können, obwohl sie nicht gewählt wurden. In allen diesen Fällen kann man darauf hinweisen, dass ein wichtiges Merkmal der Verfassten Studierendenschaft der Uni Heidelberg ist, dass man nicht gewählt sein muss, um mitreden zu können und man in vielen Fällen - z.B. in den Vollversammlungen - auch direkt an der Entscheidungsfindung mitwirken kann. Hierauf sollte man auch immer wieder hinweisen, z.B., wenn man durch Veranstaltungen geht und Ankündigungen macht, auf Aushängen, auf der Homepage in der Signatur von Mails – und wo es euch sonst sinnvoll erscheint. Es wäre schade, wenn Leute meinen, sie könnten nicht mitmachen. Und dann bekommen sie auch die Kandidaturaufrufe für die nächste Legislatur mit! Allerdings solltet ihr in solchen Fällen auch immer nochmal überlegen, ob man nicht mehr Werbung hätte machen sollen – die Kritik ist nicht immer unbegründet. Auf Fachebene könnt ihr zudem Beauftragte und Ausschüsse jederzeit nachwählen.* 

### **1) Wahlen zum Fachschaftsrat**

Fachschaftsräte gibt es in jeder der 51 Studienfachschaften, in einigen Fällen heißt der Fachrat auch anders. Wie er genau heißt, wie er sich zusammensetzt und wann er gewählt wird, regelt die Satzung der jeweiligen Studienfachschaft. Die Wahl zum FSR wird von einem Wahlraumausschuss im Fach organisiert und durchgeführt, um die Stimmzettel, Wähler\*innenverzeichnisse und Urnen kümmert sich außer in Jura der Wahlausschuss bzw. die AG Wahlen. Wer kandidiert, darf nicht Mitglied im Wahlraumausschuss sein.

Die Auszählung findet nach dem Abschluss der Wahl öffentlich statt. Wer kandidiert, darf nur zuschauen, aber nicht mitauszählen. Formulare für die Auszählung und weitere Hinweise hierzu erhält der zuständige Wahlraumausschuss. Veröffentlicht werden die Wahlergebnisse vom zentralen Wahlausschuss.

Weitere Informationen erhaltet ihr bei der AG Wahlen https://www.stura.uni-heidelberg.de/wahlen.html

# **2) Wahlen zu Beauftragten und Ausschüssen der Studienfachschaft**

Man kann auf Ebene der einzelnen Studienfachschaft im Laufe einer Legislatur Beauftragte der Fachschaft wählen oder Ausschüsse bilden. Bedenkt hierbei aber, dass es gut ist, dieses Amt auch auszuschreiben, damit alle Interessierten die Möglichkeit habe, zu kandidieren. Viele Fachschaften haben zum Beispiel Ersti-Beauftragte, Feten-Beauftragte, Ausschüsse für die Überarbeitung der Prüfungsordnung oder Renovierung des FS-Raums - oder anderes. Es gibt einfach auch Leute, die gerne die Fete vorbereiten oder bei der Renovierung helfen, aber nicht für den Fachschaftsrat kandidieren wollten oder konnten. Gerade in Instituten, in denen die formale Legitimation hochbewertet ist, ist dies gut, da dann Leute, die nicht im Fachschaftsrat sind, aber die Fachschaft in der Lehrplankonferenz oder im Bibliothektsausschuss vertreten, "legitimiert" werden können.

Im Falle der QuaSiMiKos muss der Fachschaftsrat diese Leute sogar wählen.

Weitere Informationen erhaltet ihr bei der AG Wahlen und dem Gremienreferat https://www.stura.uni-heidelberg.de/wahlen.html https://www.stura.uni-heidelberg.de/referate/konstitution-der-vs-und-gremienkoordination.html

## **3) Wahlen zum Fachrat**

Fachräte gibt es nur an der Philosophischen und Neuphilologischen Fakultät sowie der Fakultät für Verhaltens- und empirische Kulturwissenschaften. Andere Fakultäten (z.B. Jura, Theologie, Chemie- und Geowissenschaften) besitzen keinen Fachrat sondern für jedes Fach eine Studienkommission. An den drei genannten Fachrats-Fakultäten gibt es für jedes Fach einen Fachrat, insgesamt 33 Stück. Er wird im Wintersemester gewählt. Die studentischen Mitglieder werden für ein Jahr, die übrigen Mitglieder für vier Jahre gewählt.

Der genaue Termin der Wahl wird in jedem Fach mit der AG Fachrat des StuRa vereinbart. Für die Wahl muss ein Wahlraumausschuss gebildet werden, der die Wahl im Fach organisiert und durchführt, um die Stimmzettel, Wähler\*innenverzeichnisse und Urnen kümmert sich die AG Fachrat. Wer kandidiert, darf nicht Mitglied im Wahlraumausschuss sein.

Die Auszählung findet nach dem Abschluss der Wahl öffentlich statt. Wer kandidiert, darf nur zuschauen, aber nicht mitauszählen. Formulare für die Auszählung und weitere Hinweise hierzu erhält der zuständige Wahlraumausschuss. Veröffentlicht werden die Wahlergebnisse vom zentralen Wahlausschuss.

Weitere Informationen erhaltet ihr bei der AG Wahlen und der AG Fachrat: https://www.stura.uni-heidelberg.de/wahlen.html

### **4) Wahl zum StudierendenRat**

Im Sommersemester finden die Wahlen für den StuRa statt. Dabei können alle Studierenden Vertreter\*innen verschiedener Hochschulgruppen in den StuRa wählen. In einigen Studienfachschaften werden auch die StuRa-Vertreter\*innen bei dieser Wahl direkt gewählt, in den meisten Studienfachschaften werden diese entsandt. Der Termin der Wahl wird im StuRa festgelegt und vom Wahlausschuss bekannt gegeben.

Weitere Informationen erhaltet ihr bei der AG Wahlen https://www.stura.uni-heidelberg.de/wahlen.html

#### **5) Wahlen zum Senat und zu den Fakultätsräten**

Die Wahlen zu Senat und Fakultätsrat finden im Sommersemester statt und werden von der Universitätsverwaltung durchgeführt. Solltet ihr Studierende eures Fachs in eines dieser Gremien wählen lassen wollen, solltet ihr zu Beginn der Vorlesungszeit des Sommersemesters beginnen, euch Gedanken zu machen. So habt ihr genug Zeit, euch an Fakultäten mit mehreren Fächern untereinander abzusprechen und die Kandidatur-Frist einzuhalten – die Einreichefrist für Wahlvorschläge liegt 32 Tage vor der Wahl.

Die studentischen Mitglieder werden für ein Jahr, die übrigen Wahlmitglieder alle vier Jahre gewählt, die Amtsmitglieder sind für die Dauer ihrer Amtszeit Mitglied.

Weitere Informationen erhaltet ihr im Wahlamt der Universität: http://www.uni-heidelberg.de/universitaet/beschaeftigte/service/recht/wahlen/index.html